# Unreal Engine klavye kısayolları

## Viewport gezinme

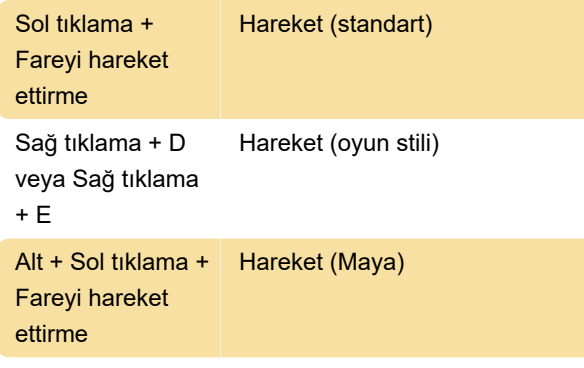

#### Sistem çapı

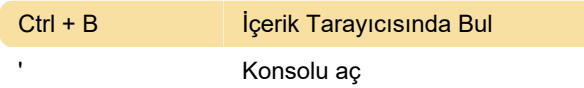

### Seçimi dönüştürme

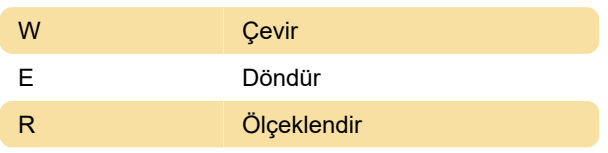

### Genel komutlar

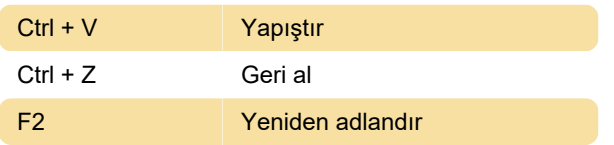

## Viewport komutları

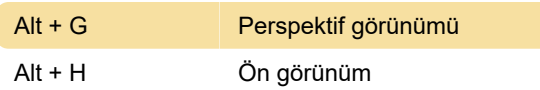

#### Modlar

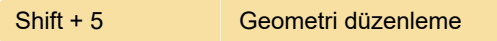

#### Oyun dünyası

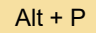

Dünyayı oynat

## Seviye düzenleyici

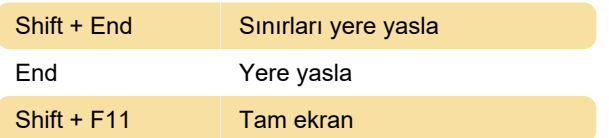

Ctrl + H Tüm gizli nesneleri göster

Son değişiklik: 13.01.2020 06:08:49

Daha fazla bilgi için: [defkey.com/tr/unreal-engine](https://defkey.com/tr/unreal-engine-klavye-kisayollari?filter=basic)[klavye-kisayollari?filter=basic](https://defkey.com/tr/unreal-engine-klavye-kisayollari?filter=basic)

[Bu PDF'yi özelleştir...](https://defkey.com/tr/unreal-engine-klavye-kisayollari?filter=basic?pdfOptions=true)